## 9 **困ったときは**

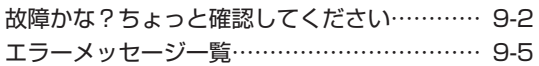

## **故障かな?ちょっと確認してください**

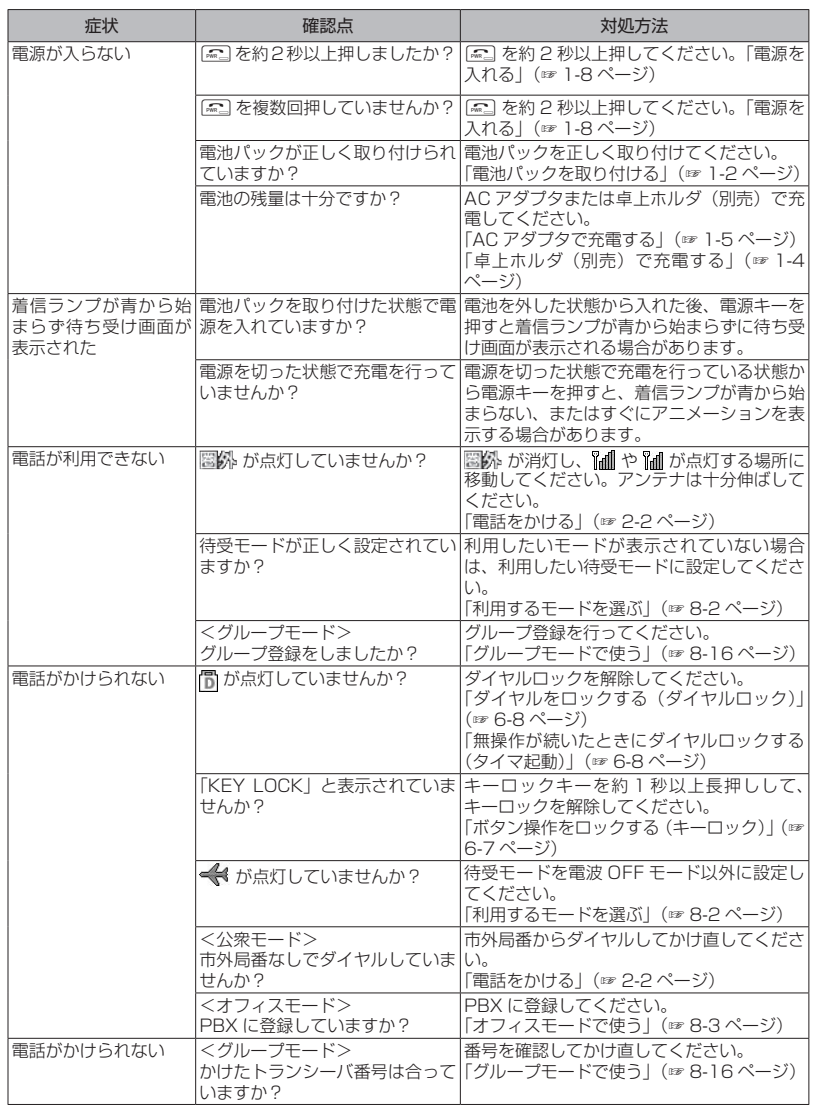

|「たときは ●♪ 超障力た?ちょこと確認

9

困ったときは

くたさし

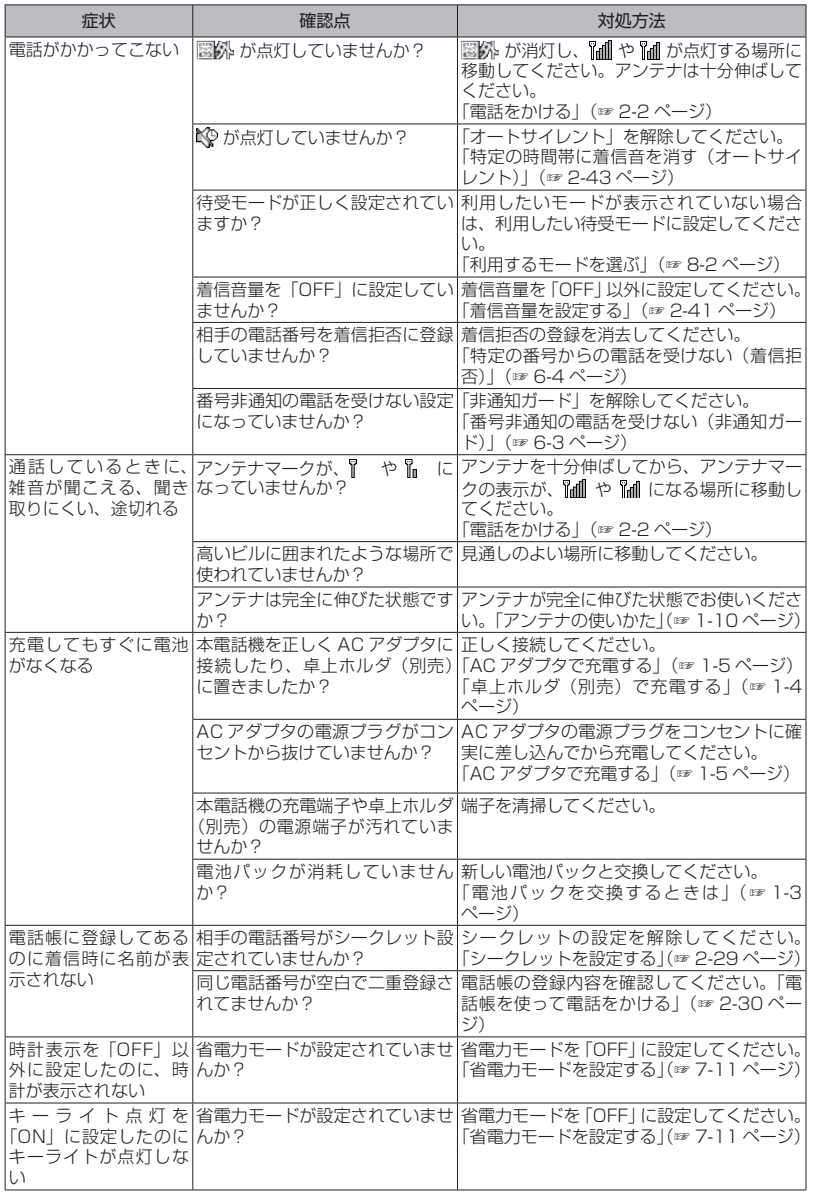

くたさし

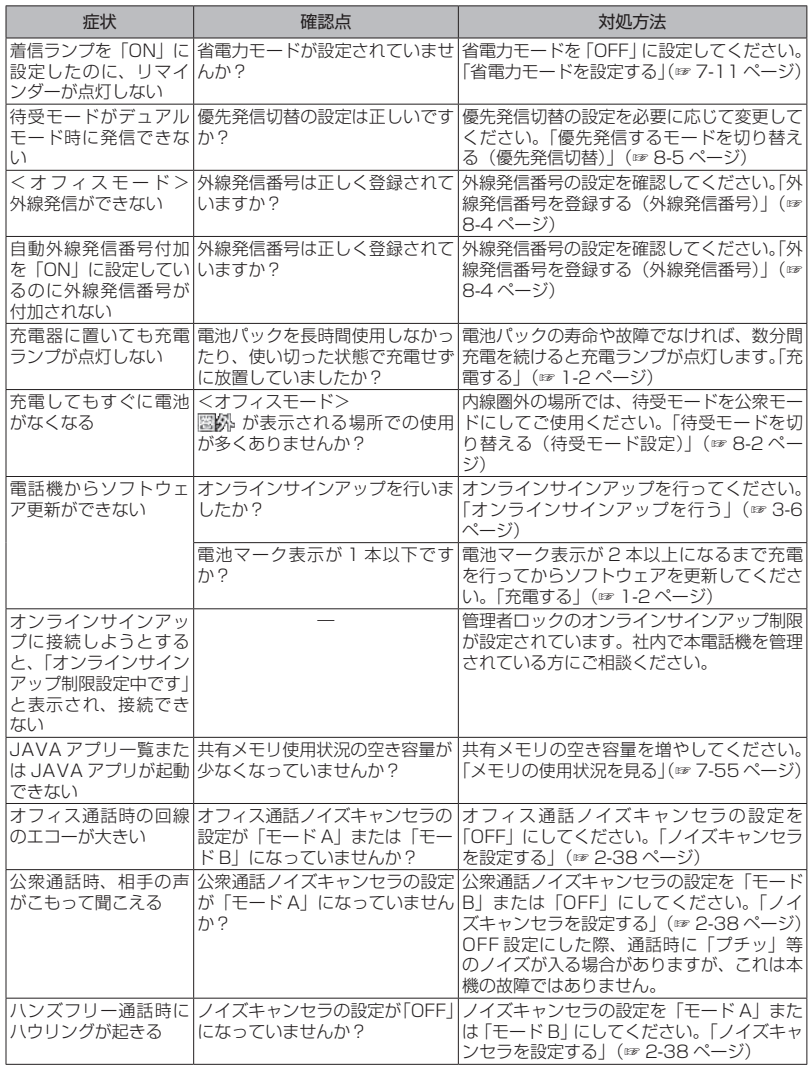

## お知らせ

▪ 上記の対処方法をしても改善されない場合は、使用を中止してJRCサポートセンターにご連絡くだ<br>- さい。「お問い合わせ窓口」(☞A-37ページ)

## **エラーメッセージ一覧**

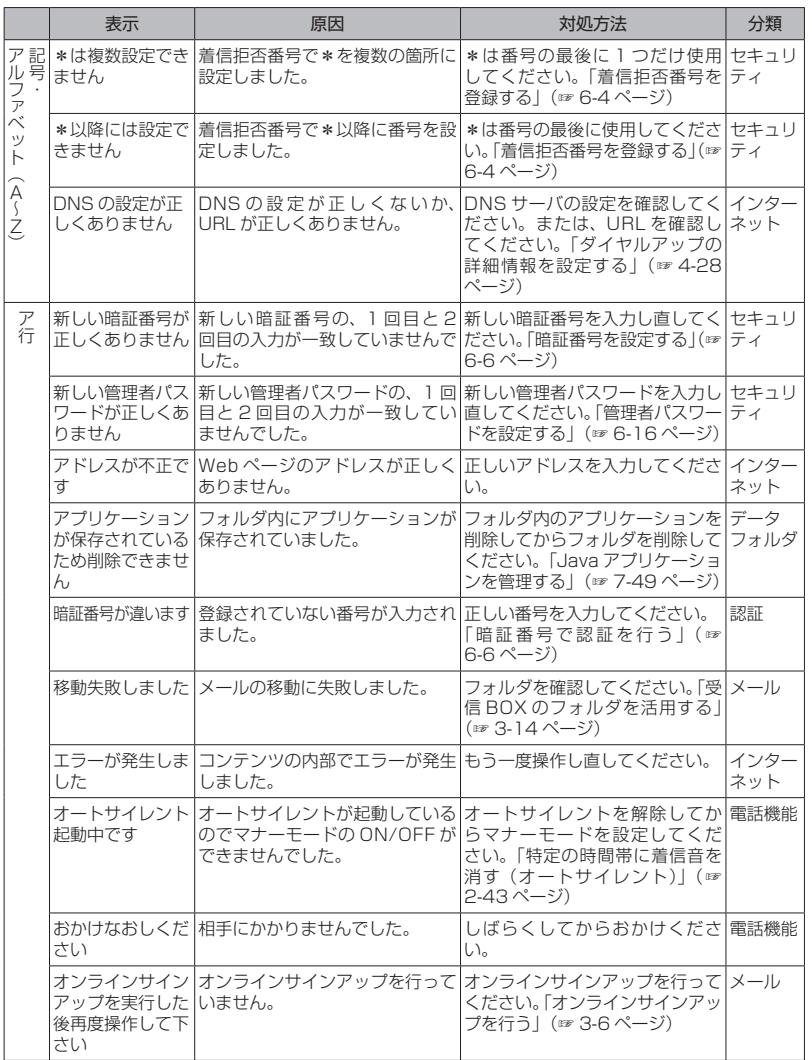

ー こうしょう こうしょう しょうしょう しゅうしょう しゅうしゅう しゅうしゅう しゅうしゅう しゅうしゅう しゅうしゅう しゅうしゅうしゅぎょう 三コーン ツセーシー 賢 9

9-5

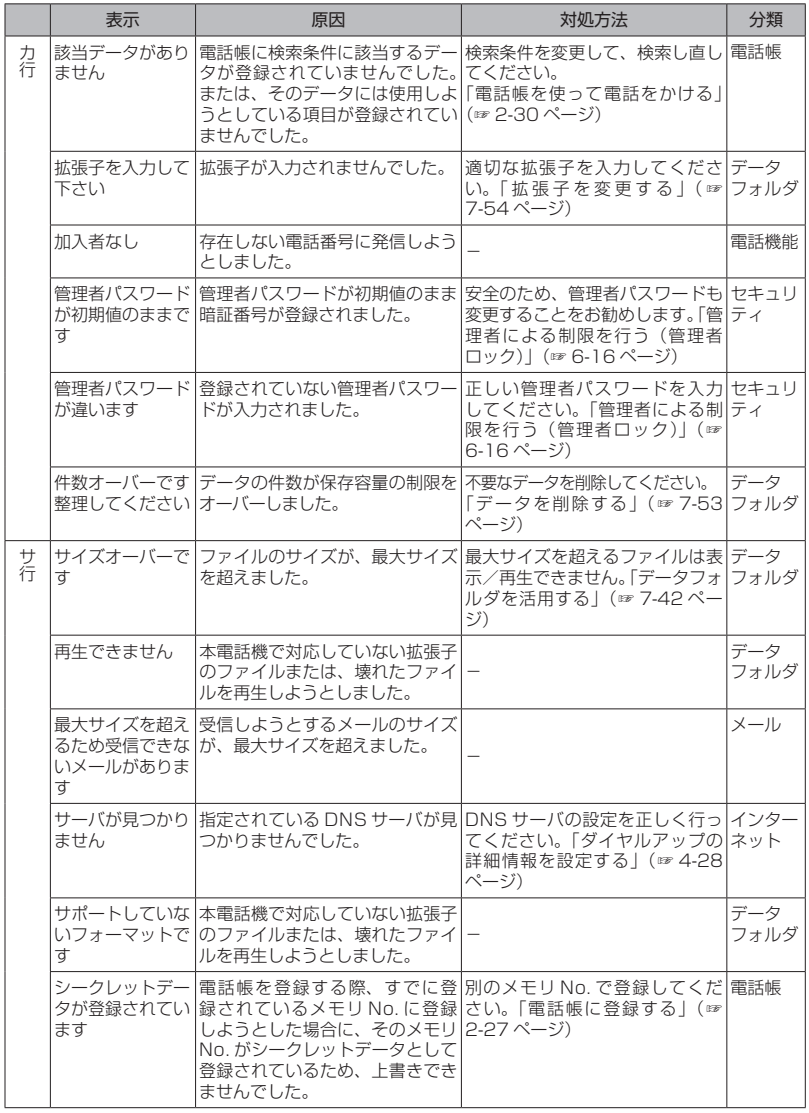

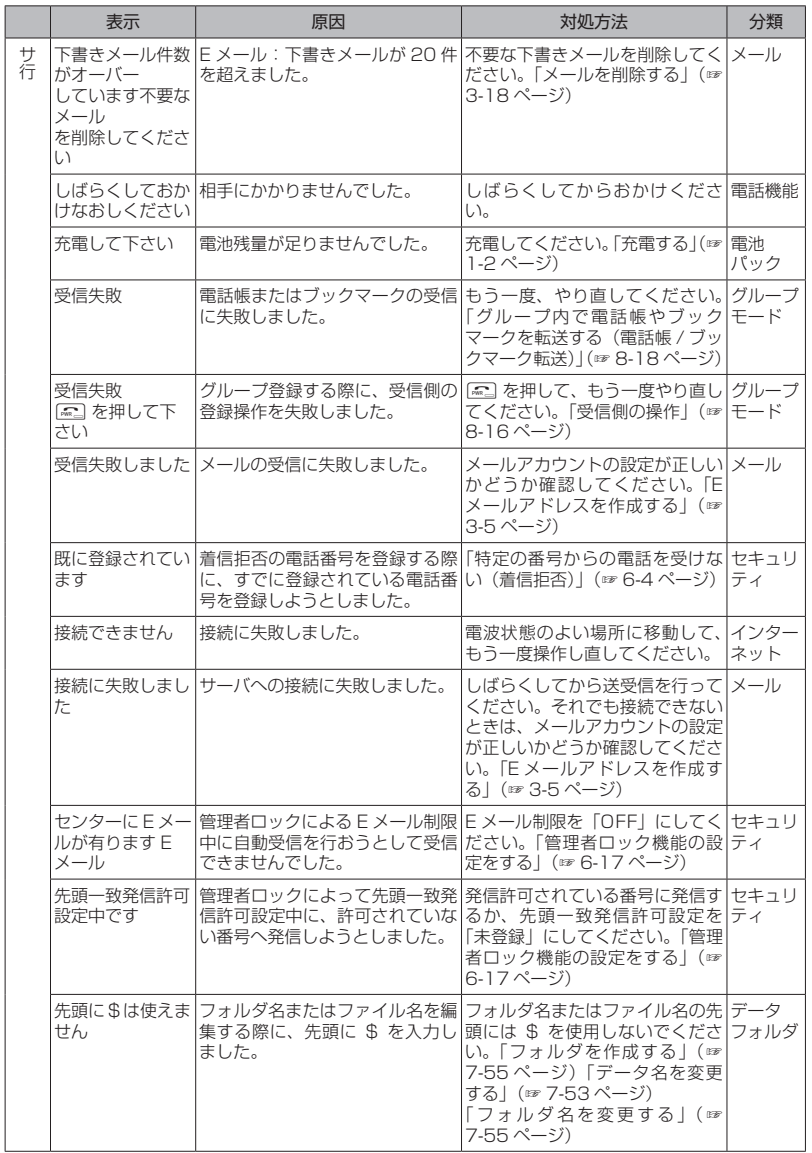

ー こうしょう こうしょう しょうしょう しゅうしょう しゅうしゅう しゅうしゅう しゅうしゅう しゅうしゅう しゅうしゅう しゅうしゅうしゅぎょう 三コーン ツセーシー 賢 9

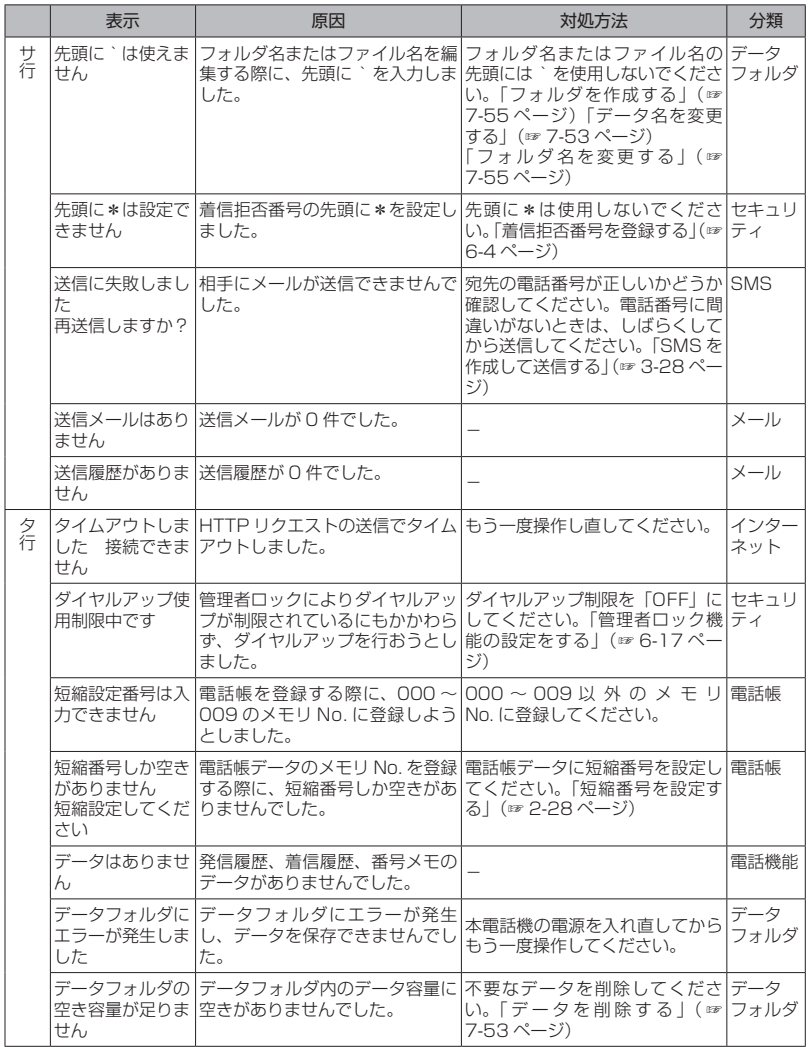

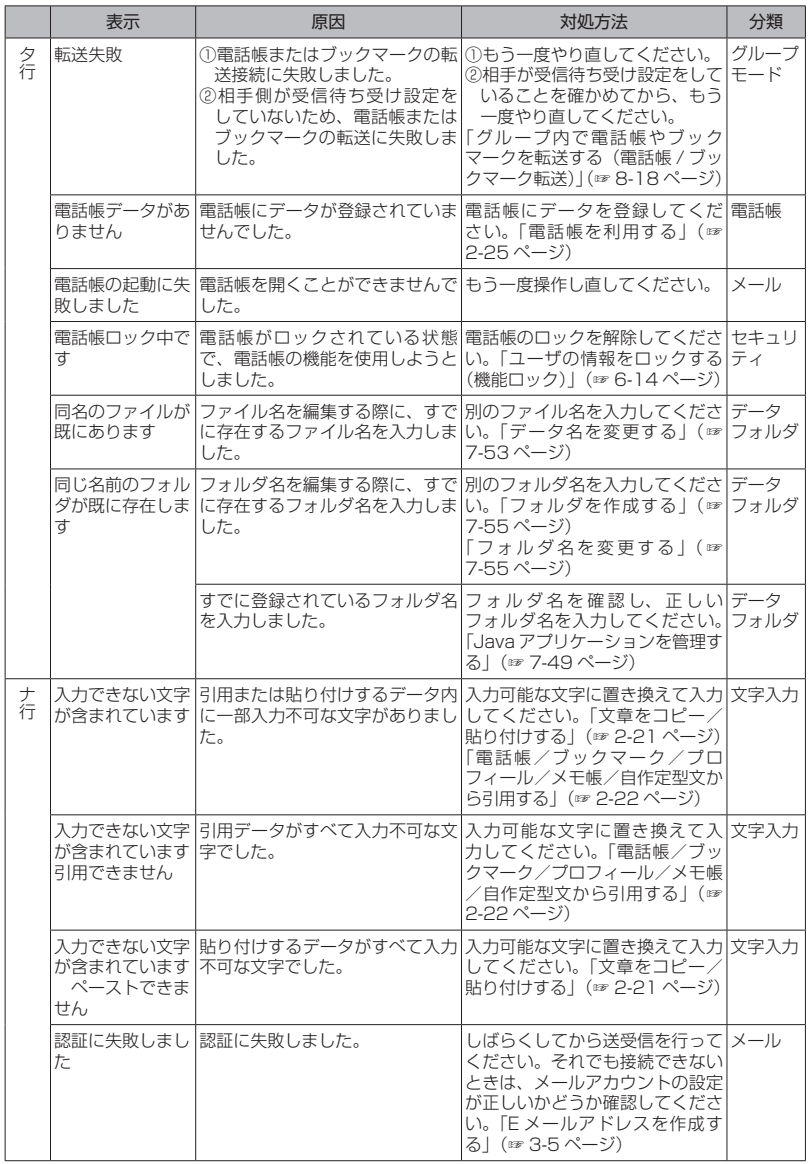

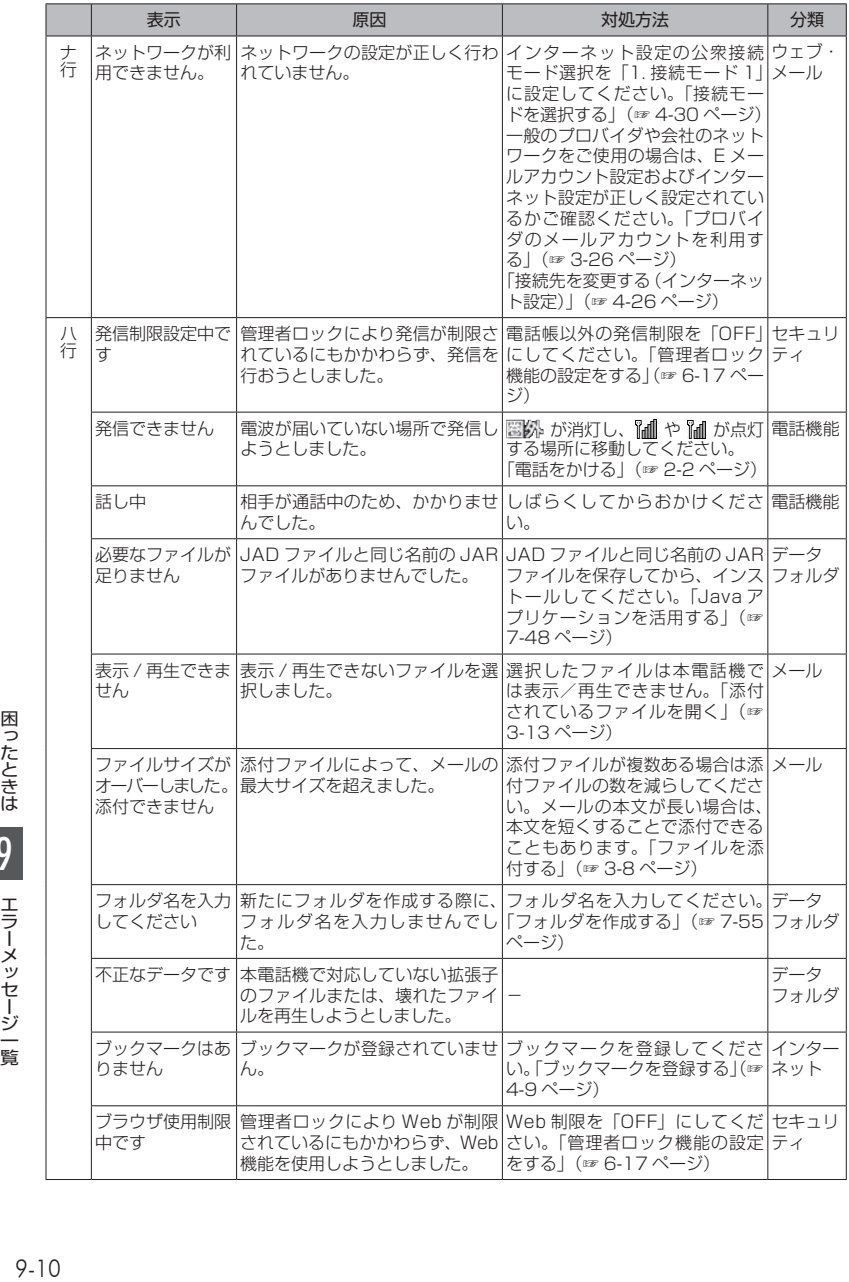

9

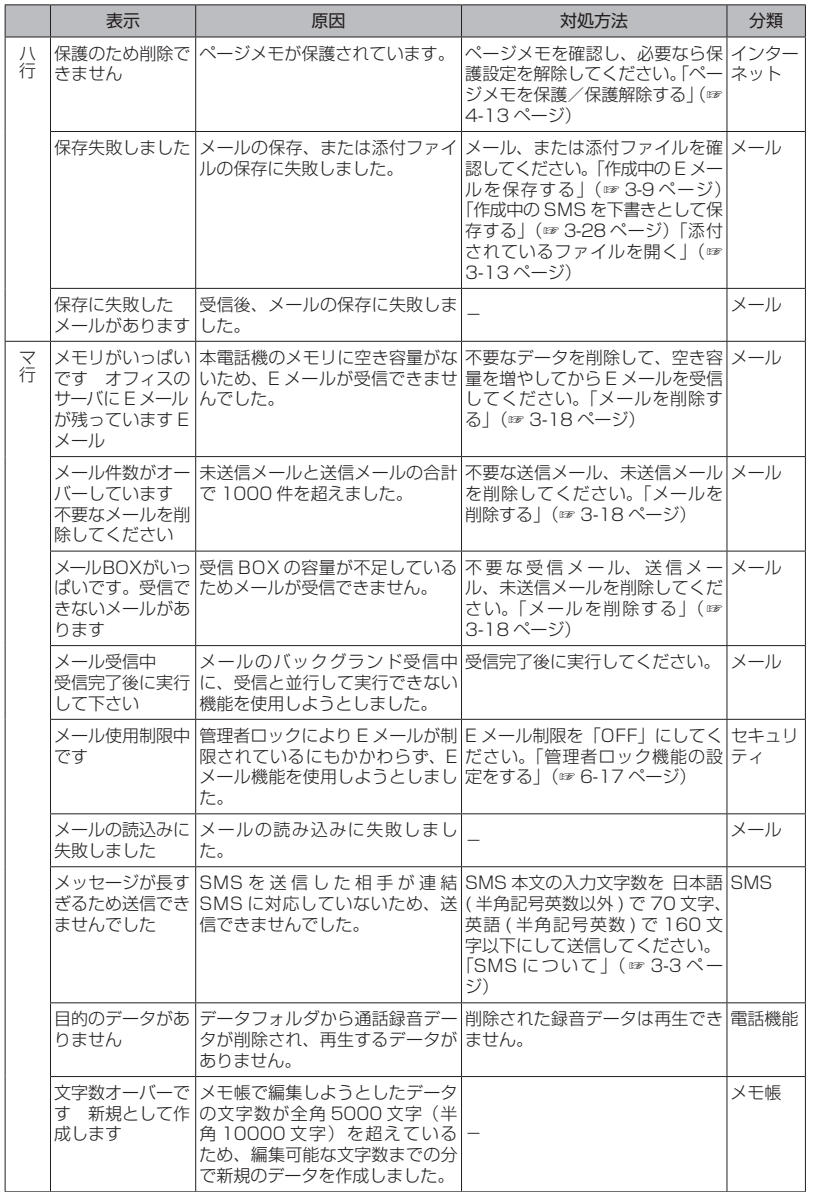

ー こうしょう こうしょう しょうしょう しゅうしょう しゅうしゅう しゅうしゅう しゅうしゅう しゅうしゅう しゅうしゅう しゅうしゅうしゅぎょう 三コーン ツセーシー 賢 9

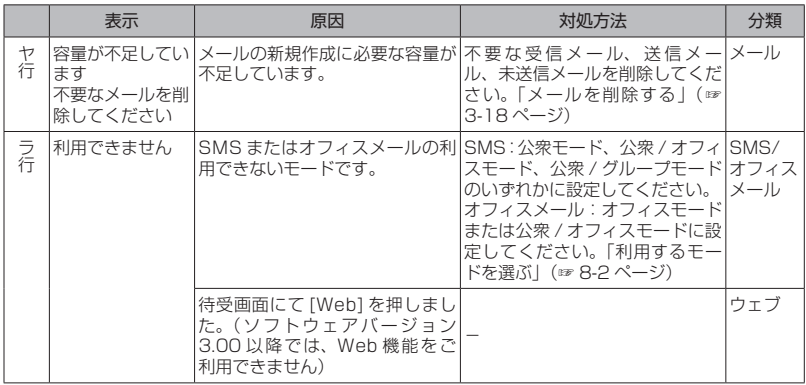